## Переход на новую версию СИСЛИНК ЭТП 3.0

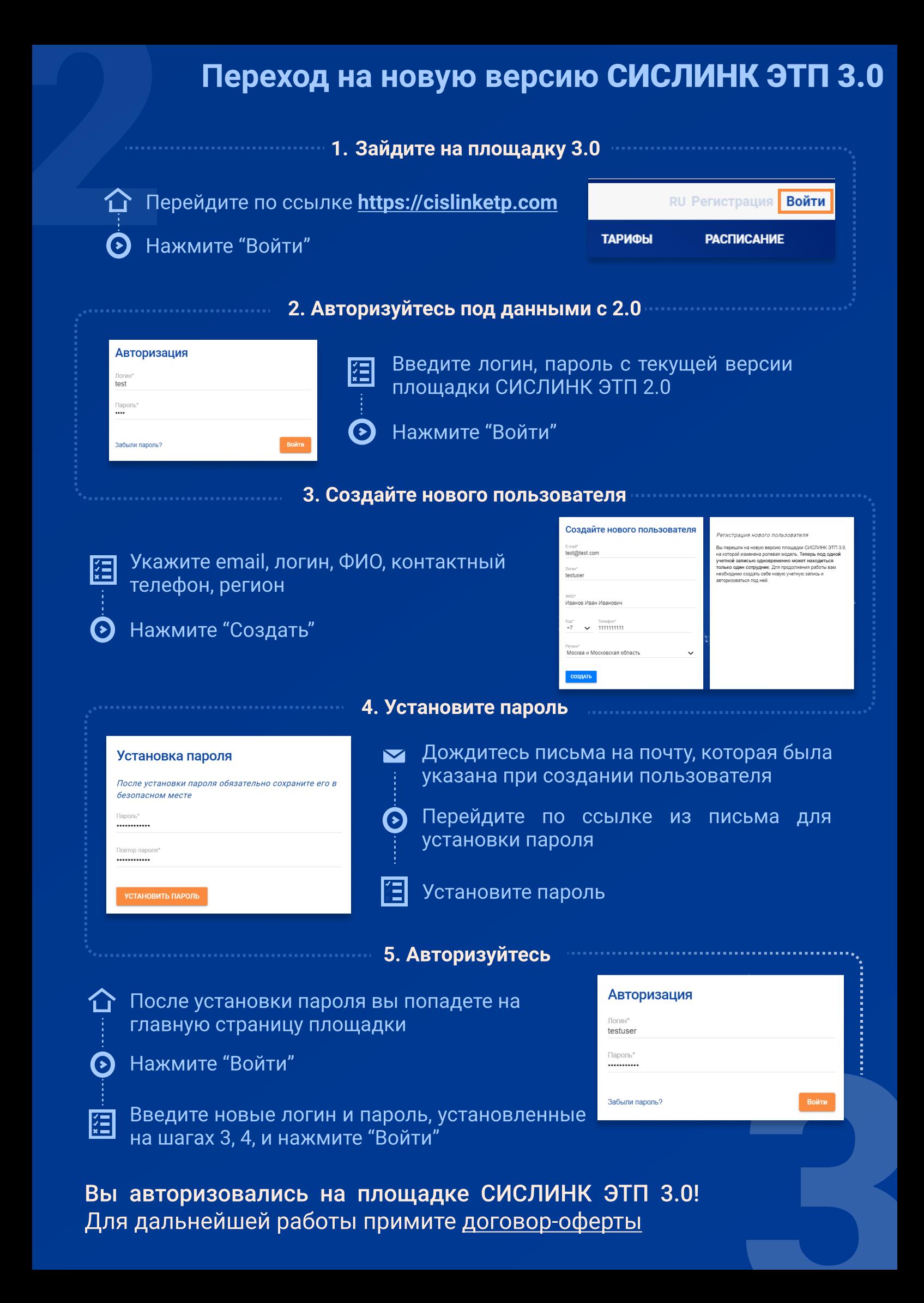

Для дальнейшей работы примите договор [оферты](https://cislinketp.com/user/my_company/my_profile)